## 設定方法の注意点

SpeeCAN RAIDEN 連携が「連携中」 であれば他の設定を変更する必要は ありません。  $\bigcirc$ 

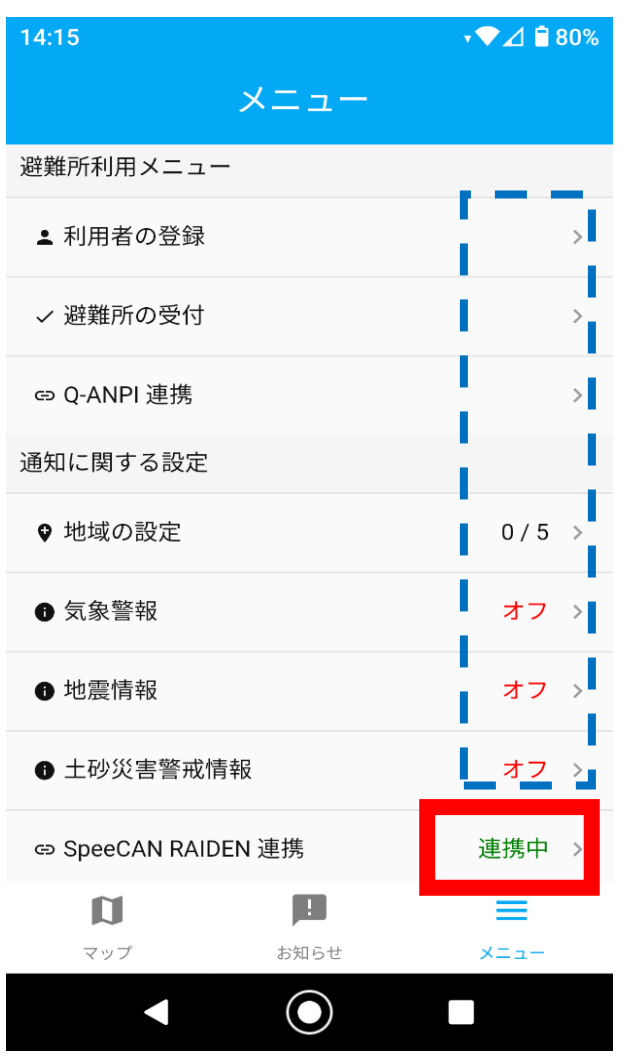

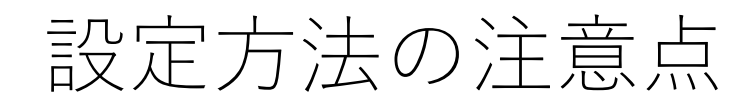

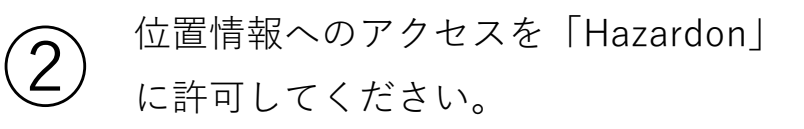

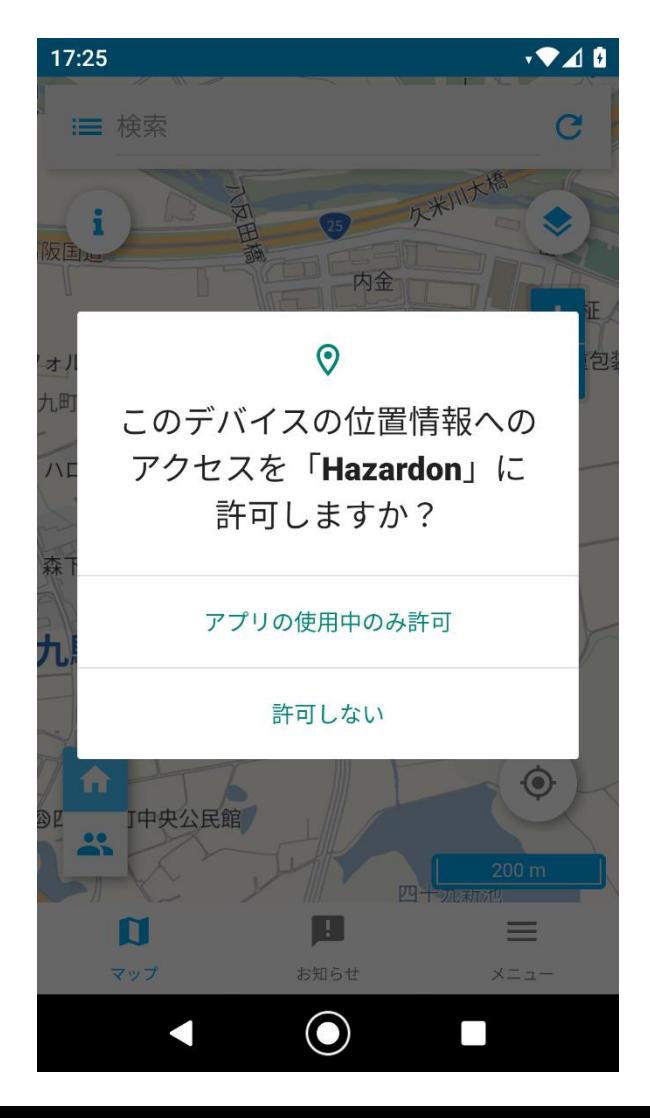